**PLC** 

| PLC                     |
|-------------------------|
|                         |
| $996\,00$               |
| :PLC                    |
| 755 29 1<br>A 213       |
| 18717946324 18717946324 |

## ???????PLC???

## ???????????????????????????????

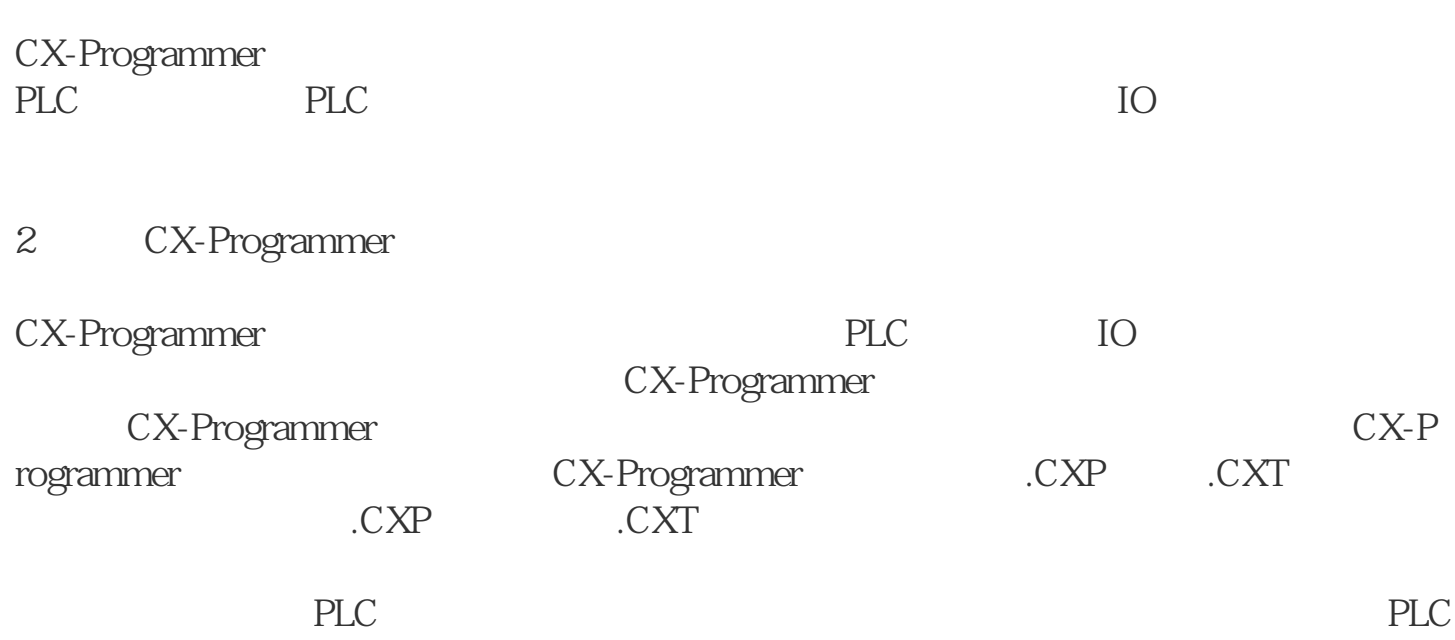

3.CX-Programmer

CX-Programmer 2

Programmer

图2 CX-

 $1$  3

 $\Omega$ 

 $\overline{3}$ 

 $PLC$ 

地址引用工具 从工具栏上面选择显示地址引用工具按钮来此视图。.

Window

PLC

 $4$ 

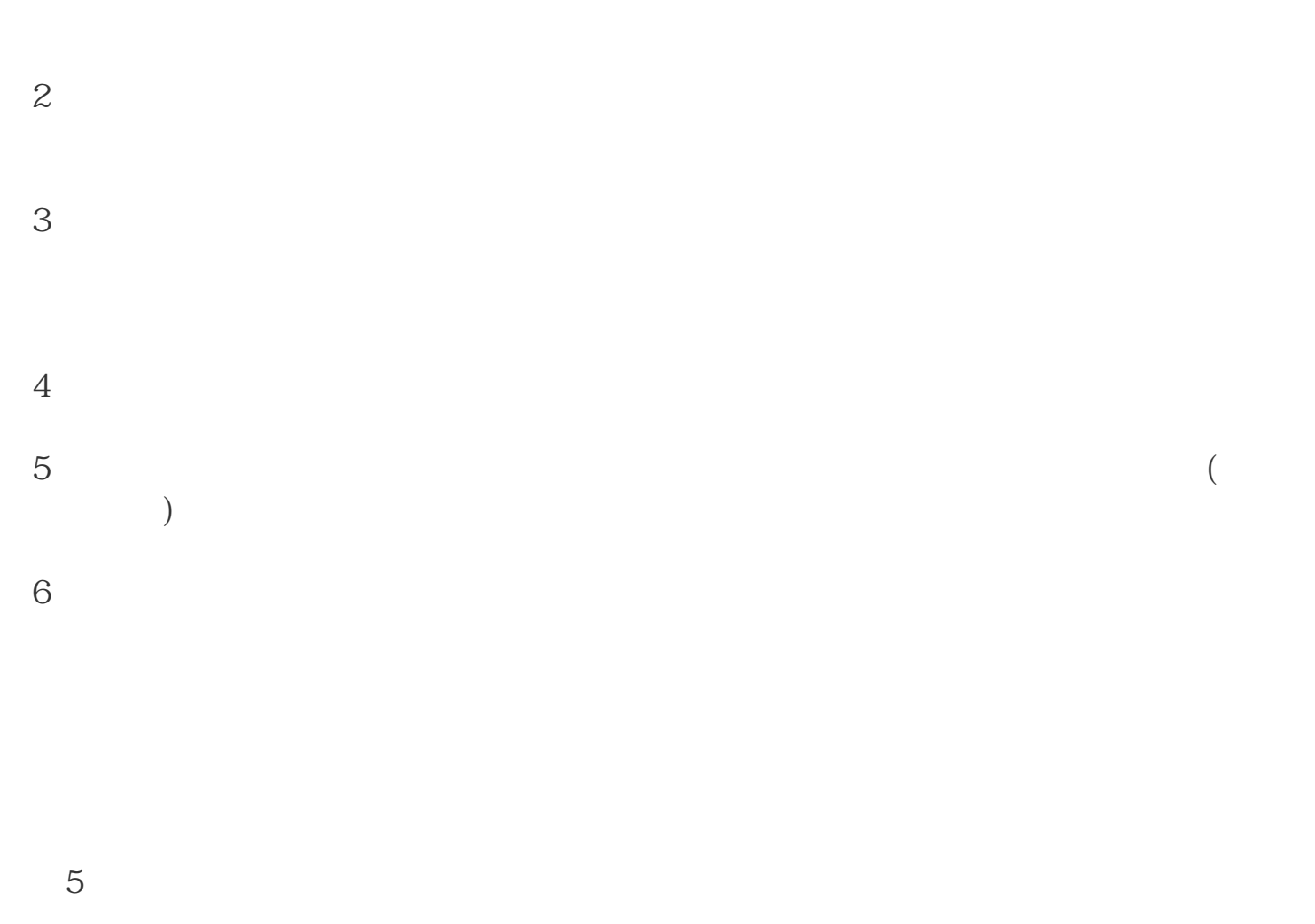

 $1$ 

 $\overline{3}$  $6$  $\ddot{\tau}$ 

符号定义列表——包括名称、地址和注释。这个列表还提供以下信息:

使用的Microsoft Windows

 $4$ 

配给一个 PLC 地址。一个有名称或者注释的地址叫做符号。符号表是一个可以编辑的

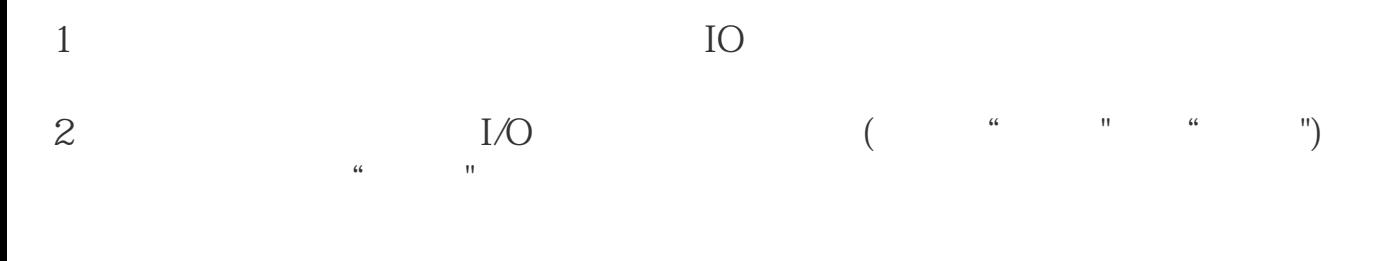

 $D-1$ 

## $D-1$

???????PLC???